# DPDK Based Vswitch Upgrade

Yuanhan Liu

Tencent yuanhanliu@tencent.com

Dec 04, 2018

#### Outline

Introduction

Make it fast - around 400ms

3 Faster - around 50ms

### The key point

We have to upgrade, for

- bug fixes
- new features

Has to be fast, as it impacts VM networking connections

# Why multiple process is NOT a good solution?

How multi-process basically works?

- The primary init and configures the port, and store key port infos to struct nic\_private
- The secondary skips init and config, and get the port infos from the struct nic\_private filled by the primary process

The fatal issue: it can't work across versions

- nic\_private will likely change across versions
- ABI/API changes

Which makes it painful for switching DPDK versions; therefore, not good for long run

#### What slows the startup down?

The major part goes to the DPDK hugepage memory init

- $\bullet$  DPDK (<= v18.02) allocates **all** free hugepages (even if we want 1G), then free the rest
- populating one 1G hugepage is time consuming, as it involves memset

```
$ time reserve_hugepage /dev/hugepages/1G-file 1
real
       0m0,200s
user 0m0.000s
    0m0.197s
SYS
$ grep HugePages Free /proc/meminfo
HugePages Free:
                     60
$ time testpmd -1 0 --no-pci --socket-mem 1024,1024 -- --invalid-arg &>/dev/null
real
       0m11.962s
    0m0.001s
user
sys
     0m11.938s
```

### One solution to hugepage init: --mem-file option

- populate the hugepages before starting DPDK
- introduce --mem-file option
  - DPDK memories will only be allocated from given files
  - memory size is retrieved by fstat

### What else may slow it down?

Just share something interesting:

- Ispci may take up to 50ms!
- probe a port may take more than 100ms
- configure and start a port may take another 100ms
- mbuf mempool creation is also time consuming: it touches a big chunk of memory to construct all the mbuf instances, which may take few hundreds of ms

#### How to make it fast?

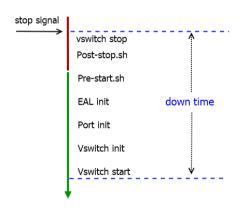

- make post-stop.sh and pre-start.sh as lightweight as possible
  - put everything possible before sending the stop signal (Ispci, hugepages reservation, etc)
- parallel init

#### How to make it fast?

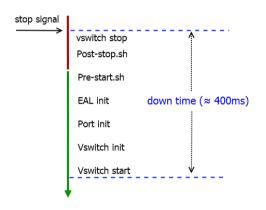

- make post-stop.sh and pre-start.sh as lightweight as possible
  - put everything possible before sending the stop signal (Ispci, hugepages reservation, etc)
- parallel init

#### Is it good enough?

It's being okay, but far from being perfect!

#### And it has bottlenecks:

- Use a trick to save few ms may break something else
- Add a new feature will likely make the downtime longer again

#### How to make it faster?

#### The inspiration: live migration

- While the current (and the old) vswitch is running, start another vswitch instance
- When the new instance is ready, do the switch
- The downtime  $\approx$  the switch time: short and constant

More like master-slave **backup** model though, instead of live migration

#### backup: two key challenges - I

#### Start 2 DPDK instances on one NIC port

- create 2 VFs, one per instance
- configure NIC to steer pkts to the right VF

#### backup: two key challenges - II

#### vhost-user support: the simple one

- stop vhost-user from the old vswitch
- restart vhost-user from the new vswitch

The drawback: have to reconnect all vhost devices one by one

### backup: two key challenges - II

#### vhost-user support: the better one

- A: pack all vhost devices information, including features, mem table, vring addr, the vhost-user socket connection with QEMU, etc
- A: send them to B by unix socket: fds will be passed (thanks to the ancillary data)
- B: unpack and re-construct all the vhost devices and socket connections
  - allocate new device
  - re-map the vhost memory
  - re-translate the vring addr based on the new mapping
  - add the socket connection fd back to the event loop
  - now it's ready

The vhost-user socket connection is well kept: no reconnect required at all

### backup: the big picture

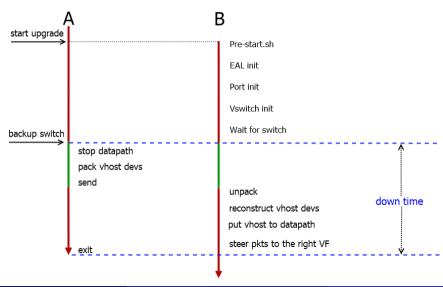

### backup: the big picture

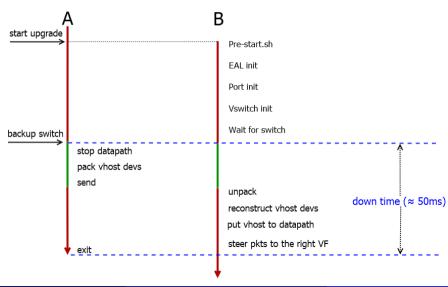

# backup: the possiblity of making it upstream?

- proved to be working fine with vhost-user
- need to prove it may work fine with a PCI device (say, virtio-net)

# Summary

The backup method has 2 advantages:

- short and constant down time
- vhost-user connections are well retained

# Thank You!